## CS 161 Intro to CS I

#### More Programming and Conditional Statements

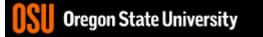

#### Odds and Ends...

- Make demo appointment (signup homepage)
- Assignment #2 posted/due next Sunday.
- Recitation quiz (study)

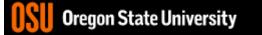

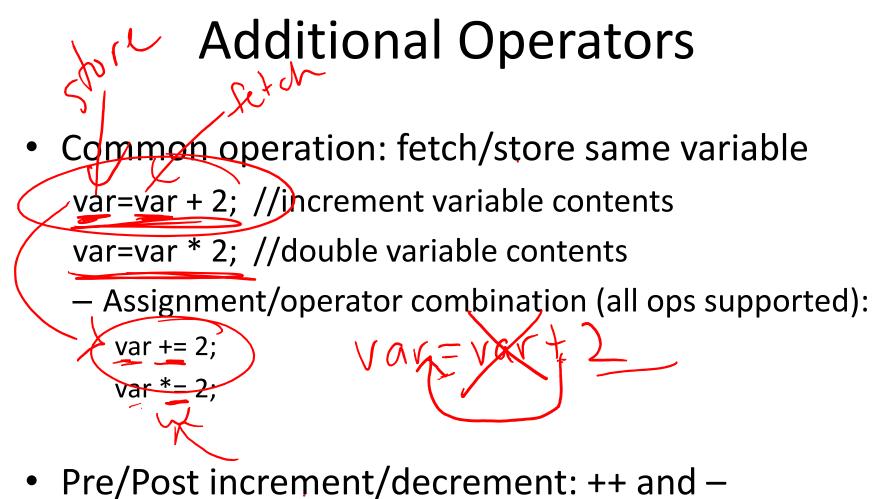

– Example: age++ vs. ++age

```
2. ENGR
                                                                                   \times
                                                                             \square
📋 Re-attach 📧 Fullscreen 🏽 🛐 Stay on top 📋 Duplicate 🛛 🖉 🛛 🛃 📃
                                                                               Close
 1 #include <iostream>
                                                                                     ^
 2
 3 using namespace std;
 4
 5 int main() {
 6
      int age=5;
 7
 8
      cout << age << endl; //This will print 5</pre>
      cout << "post: " << age++ << endl; //Print age before incrementing, 5</pre>
 9
      cout << age << endl; //However, 6 is stored in age after ++ from above</pre>
10
      cout << "pre: " << ++age << endl; //Increment age before printing, 7</pre>
11
      cout << age << endl; //Age is 7 after ++ from above</pre>
12
13
14
      //Undefined behaviour left up to compiler
15
      //You would expect 8 8, and age would be 9 afterward
16
      //g++ an clang++ give different answers
17
      cout << ++age << " " << age++ << endl;
18
19
      return 0;
20 }
 INSERT --
                                                                16,43
                                                                               All
 Ureyon State University
```

```
2. ENGR
                                                                            \square
                                                                                  \times
                                             🖉 💫 💫 🛃 🚍
 📋 Re-attach 📧 Fullscreen 🛛 🦉 Stay on top 👘 Duplicate
                                                                              Close
flip1 ~/cs161/private 154% g++ conditionals.cpp
flip1 ~/cs161/private 155% a.out
post: 5
pre: 7
9
   7
flip1 ~/cs161/private 156% clang++ conditionals.cpp
conditionals.cpp:17:12: warning: multiple unsequenced modifications to 'age'
      [-Wunsequenced]
   cout << ++age << " " << age++ << endl;</pre>
1 warning generated.
flip1 ~/cs161/private 157% a.out
post: 5
pre: 7
   8
8
flip1 ~/cs161/private 158% g++ conditionals.cpp -Wall
conditionals.cpp: In function 'int main()':
conditionals.cpp:17:42: warning: operation on 'age' may be undefined [-Wsequenc
e-point]
    cout << ++age << " " << age++ << endl;</pre>
flip1 ~/cs161/private 159%
```

#### Decisions in Life

- What is a decision?
- When do we make decisions?
- How do we make decisions?
   If it is sunny today

then I'll go to the beach and fly a kite

Else if it is raining today

then I'll stay inside and read a book

Else if it is snowing

then I'll go to the mountains to ski

#### Decisions within Decisions

- What happens if there is no wind at the beach?
- How does this change our decisions?

If it is sunny today then I'll go to the beach if it is windy at the beach then I'll fly a kite if it is not windy at the beach then I'll walk on the shore

2540, 575M)

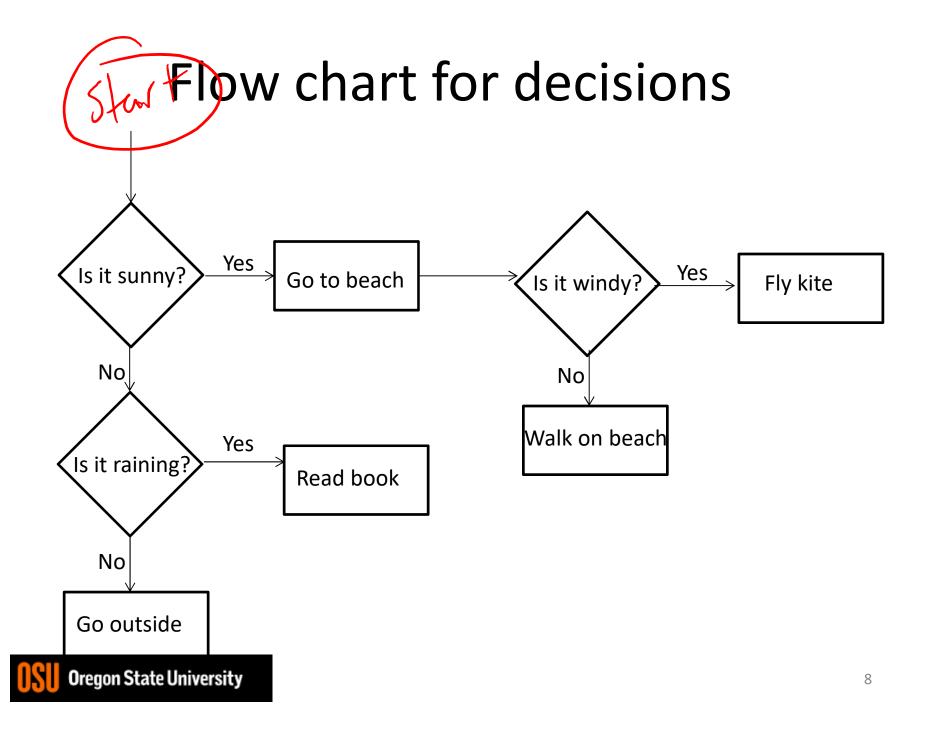

#### Decisions in our programs

Use an if/else
 if (<expression>) {
 <statement>;

...

```
<statement>;
}
else {
<statement>;
...
```

 $\frac{1}{1}$ 

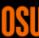

}

### What is the <expression>?

Could be a relational expression:

<expression> <relational op> <expression>

- Relational Ops
  == equal to
  != not equal to
  < less than</li>
  > greater than
  - <= less than or equal to
  - >= greater than or equal to

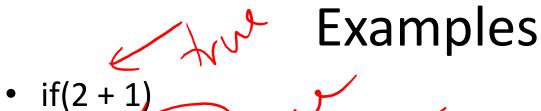

- if(2-4)
- if(2-2) th
- if(4 == 4)
- if((2+1) == 4)
- if(4.1 != 4)
- if(3 <= 4)
- if(4 >= 4)
- if(3.5 > 4)
- if(4 < 4)
- if(3+2\*2 > 9)
- if((3+2)\*2 > 9)

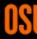

# Logical Operators

- AND: if((1>2) && (2<5))
- OR: if((1>2) || (2<5))
- NOT: if(!(1>2) && (2<5)) <
- Precedence of Operators: Sum Fill T <u>http://en.cppreference.com/w/cpp/language/</u> <u>operator\_precedence</u>

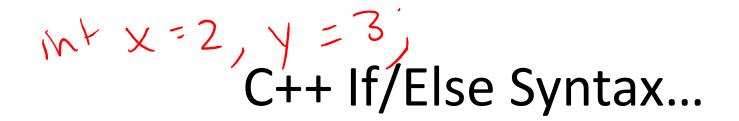

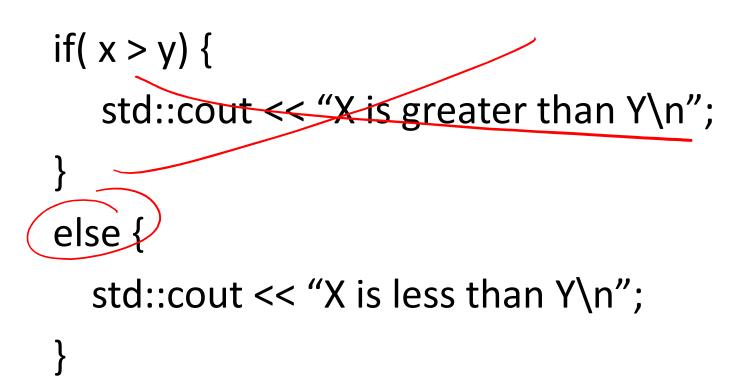

• When does this logic fail?

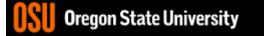

 $i \uparrow x = 2, \forall = 2, \forall = 2, \forall C++ If/Else...$ **Q**if( x > y) { std::cout << "X is greater than Y\n"; else if( x < y) { std::cout << "X is less than Y\n"; else { std::cout << "X is equal to Y\n";